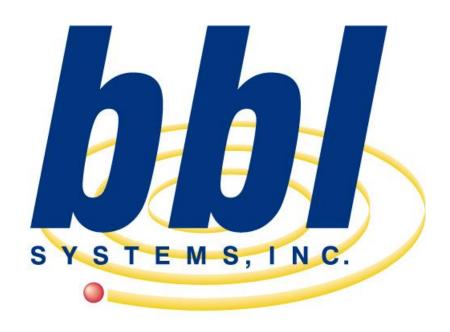

Point of Sale Computer Specialist

BBL Systems, Inc.
WinPOS with Tuxedo Profit System

Screen Examples

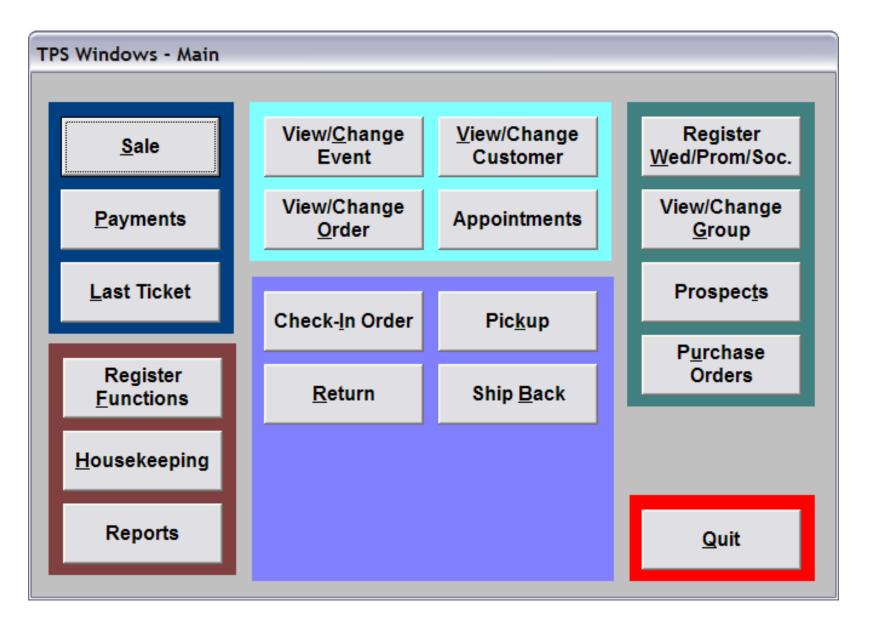

This is the Windows Tuxedo Profit System (WinTPOS™) desktop menu. From this screen the sales consultant makes the program selections to operate WinTPOS™.

| Event KENYON/GARTNER            |                    |                               |                         |                  |
|---------------------------------|--------------------|-------------------------------|-------------------------|------------------|
| <u>L</u> ist <u>E</u> vent      | <u>M</u> embers    | Spec C                        | Orders / Pickup         | Renevent         |
| Event type Wedding ▼ SA AB      | Location           |                               | Pickup date 6/5/2003    | Thursday         |
| Event name KENYON/GARTNER       |                    |                               | Return date 6/7/2003    | Saturday         |
| Event date 6/7/2003 Time 3:00PM |                    |                               |                         |                  |
| Created at 1 on 2/5/2003 12:2   | 1:45 PM            |                               |                         |                  |
| Event number 121 Reg            | ister sales? Catal | og code/Pictured As           | <b>åå</b> □ M           | lanager reviewed |
|                                 |                    | Adjust amount                 | Adj. code               | <i>#</i> 4       |
| Groom                           |                    |                               |                         |                  |
| Salutation                      |                    |                               | Home phone 404-252-2113 |                  |
| First name JEFF Last nam        | ne KENYON          | Middle initial                | Work phone 404-252-8767 | Notes            |
| Address 1 123 MAIN ST           |                    |                               | Pager phone Pager phone |                  |
| Address 2 APT #3D               |                    |                               | Cell phone              |                  |
| City ATLANTA                    | State GA           | Zip 30328                     | Fax phone               |                  |
| Bride                           |                    |                               |                         |                  |
| Salutation                      |                    |                               | Home phone 770-243-6475 |                  |
| First name CINDY Last nam       | ne GARTNER         | Middle initial                | Work phone 770-887-3527 |                  |
| Address 1 543 BROADWAY          |                    |                               | Pager phone             |                  |
| Address 2 APT #23               |                    |                               | Cell phone              |                  |
| City ATLANTA                    | State GA           | Zip 30328                     | Fax phone               |                  |
|                                 | <u>P</u> rint      | Add from<br>P <u>r</u> ospect | <u>A</u> dd             | D <u>o</u> ne    |

This is the *Event* details screen display of the BBL Windows Tuxedo Point of Sale (WinTPOS<sup>TM</sup>) software. This is where events as weddings, proms & socials are created. In addition members of the event may be added anytime making this form the central repository of details for the event. Details include Contact information (bride & groom), Event Date (Use date), location, members, balances, deals, notes, rental order status etc..

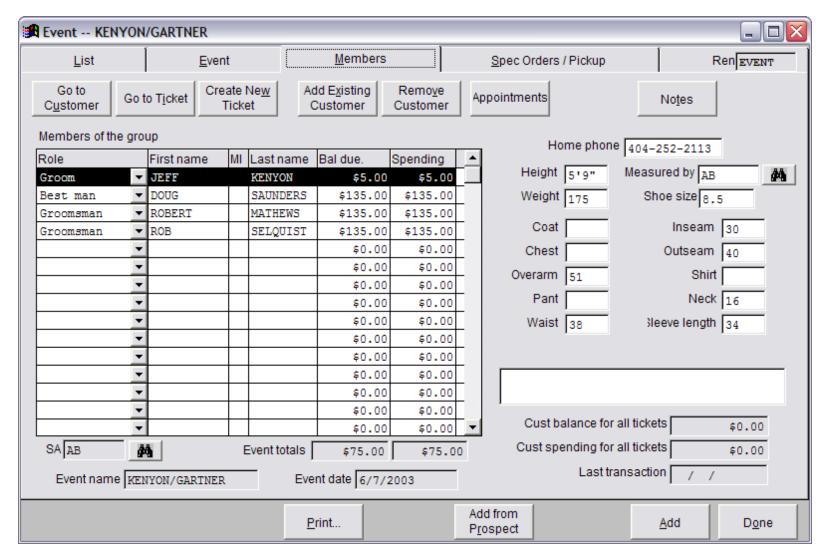

This is the *Members* tab of a **Event** and it displays the names of all the members that have been assigned to this event along with individual balance and the total spending, Additionally fields for storing each member's measurements and other statistical data (such as the grand total of all member's balances and total event spending). It is quick & easy to access additional details about each member, including sales and rental transactions from this single screen!

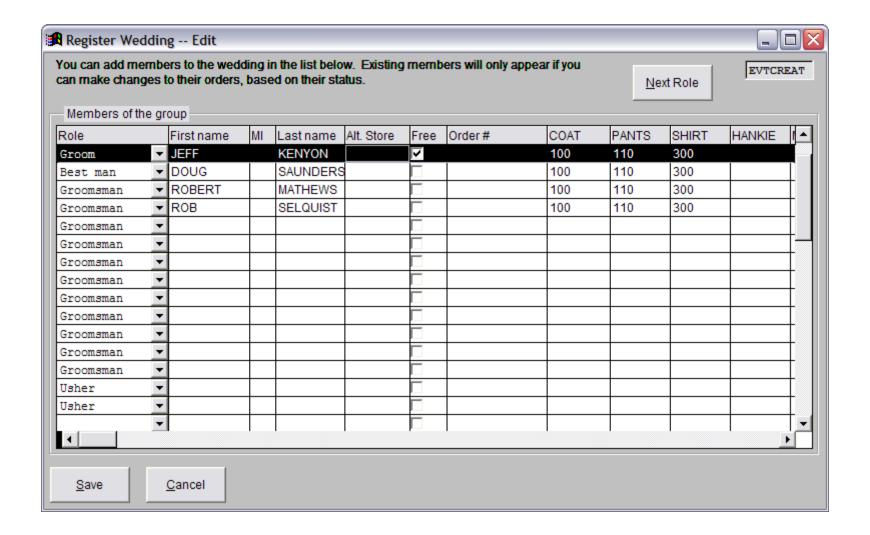

This is the Register Members of an Event. This is a tool to allow for the fastest possible entry of event members and the styles they will be renting. The clerk will enter a new member's role, name, styles and any special pricing onto this form. The system will automatically do the rest by creating the customer account, rental order and sales ticket. Very Fast!

| Order 10015 JEFF KENYON;                                                           | Event KENYO      | N/GARTNER       |                                                                                                    |               |                    |
|------------------------------------------------------------------------------------|------------------|-----------------|----------------------------------------------------------------------------------------------------|---------------|--------------------|
| <u>L</u> ist                                                                       |                  | O <u>r</u> der  |                                                                                                    | <u>I</u> tems | RESVMAST           |
| Order 10015  Customer JEFF KENYON  Event KENYON/GARTNER  Group/account  Ordered at | 146              | 003 12:46:11 PM | Status Order Confirmed  This is an exchange for of the confirmed  Type Formalwear Formalwear Formal | rder          | ler changed?       |
| Pickup at                                                                          | 1                | AA.             | sed on 6/7/2003                                                                                                    | Sho           | ow <u>H</u> istory |
| Alt. return store                                                                  |                  | AA Re           | turn on 6/7/2003                                                                                                    | Sh            | ow No <u>t</u> es  |
| Cancel Order Order Status                                                          | Confirm<br>Order | Confirmation n  |                                                                                                    | Pla           | ant Status         |
|                                                                                    |                  | Sales ass       | sociate AB                                                                                                    |               |                    |
| Returned at alternate store                                                        |                  |                 |                                                                                                    |               |                    |
|                                                                                    |                  | <u>P</u> r      | int                                                                                                    | <u>A</u> dd   | D <u>o</u> ne      |

This screen is the details of an rental order. All of the fields are automatically completed when the order is for a existing event, i.e. wedding, which allow for fast entry or customer sizes. This screen allows for the optional modification of Used on, Pickup on, Return dates and Pick-Up location.

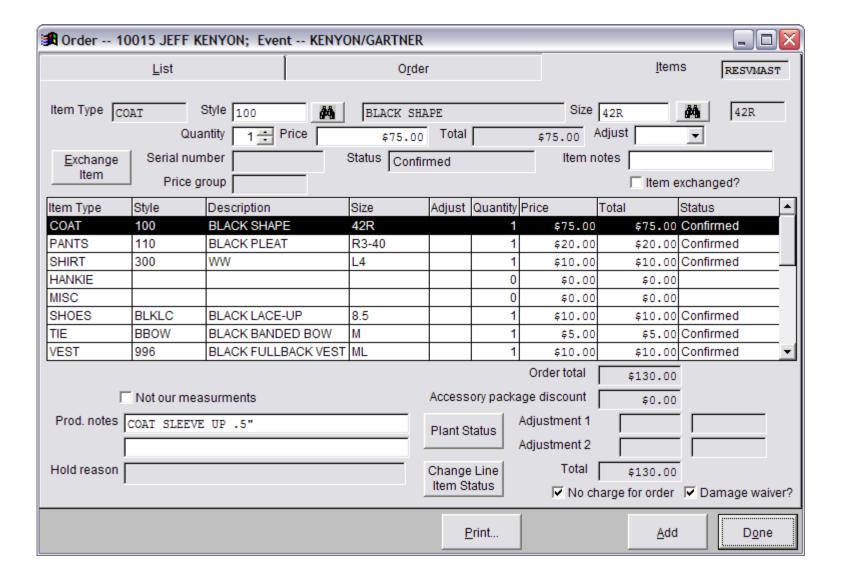

The *Items* tab lists the styles & sizes that comprise a **Rental Order**. Additional notes and references can be entered for each item. This screen calculates the charge, including a damage waiver, for the order and automatically adds it to the customer's sales ticket.

| Ticket         |       |                       |         |                  |        |              |       |            |                         |         |           |             |             |        |          | _                   |        |
|----------------|-------|-----------------------|---------|------------------|--------|--------------|-------|------------|-------------------------|---------|-----------|-------------|-------------|--------|----------|---------------------|--------|
| Ticket         | 139   |                       |         |                  | Custo  | mer [        | KENY( | ON, J      | EFF                     |         |           | 146         |             |        | å å      | т                   | CKET   |
| Created 2/5    | /2003 | 3 12:46:12            | PM      |                  | Event  | 6/7/         | 2003  | KENY       | ON/GARTN                | ER      |           | 121         |             |        | å4       |                     |        |
|                |       |                       |         |                  | Securi | ty depo      | sit   |            | \$0.00                  | Гах ех  | empt ID   |             |             |        |          | Event               | Notes  |
| 002 Date       | 2/5/  | 2003 1:13             | :56 1   | PM :             | Sale   |              |       |            | ☐ Gov                   | vn regi | stered?   | PO Item     | 1111        | 68     |          | _                   |        |
| Qty 1 🛨        | 3KU   | code DMG              | WAIV    | VER              |        |              | ø     | <b>4</b> [ | Damage Wa               | iver    |           |             | 9           | how F  | itting   | <b>F</b>            |        |
| Size           |       | Color                 |         |                  | Wi     | dth          |       |            | Adj. amt.               |         | Mkd       | ln.         |             | ĝά     | Price    |                     | \$5.00 |
| Reference      |       |                       |         |                  |        |              | - 8   | Status     | Taken                   | Or      | ig. Price |             | \$5.00      | Ext    | t. Price |                     | \$5.00 |
| Sales 1        |       | ₫ <b>Ġ</b>            |         |                  |        |              |       |            | C                       | lerk [  |           | <i>\$</i> 4 | <u>T</u> a: | xes    | Tax      | ş                   | 0.00   |
|                | Line  | Transaction           | n Q     | ity              | Style  |              | Size  |            | Color                   | Wid     | lth       | Price       |             | Status | 3        |                     |        |
|                | 001   | Rental                |         | 1                |        |              |       |            |                         |         |           |             | \$0.00      |        |          | _                   |        |
|                | 002   | Sale                  |         | 1                | DMG W  | AIVEF        |       |            |                         |         |           |             | \$5.00      | Taker  | n        | • 1                 |        |
|                |       |                       | $\perp$ |                  |        |              |       |            |                         |         |           |             |             |        |          |                     |        |
|                |       |                       |         |                  |        |              |       |            |                         |         |           |             |             |        |          | - 1                 |        |
|                |       |                       | +       |                  |        | -+           |       |            |                         | +       |           |             |             |        |          | - 1                 |        |
|                |       |                       | 土       |                  |        |              |       |            |                         |         |           |             |             |        |          | ▼                   |        |
| <u>S</u> ale   |       | Payment/<br>Rtn Check |         | ust/Ca<br>tra Ch |        | Secu<br>Depo |       |            | kup/Spec.<br>der/Return |         | Sub-      | -Total      |             | \$5.0  | 0        |                     |        |
|                | - -   | Kui Check             | EXI     | lia Cii          | ilg.   | <u>Б</u> ерс | ısıı  | ] _        | del/Return              |         |           | Тах         |             | \$0.0  | 0        |                     |        |
| <u>R</u> efund |       |                       | N       | lo Sal           | e      |              |       |            |                         |         |           | Total       |             | \$5.0  | 0        | <u>C</u> ar<br>Char |        |
|                |       |                       |         |                  |        |              |       |            |                         |         |           | Paid        |             | \$0.0  | 0        | Omera               | Dana   |
|                |       |                       |         | Delete           |        | Print        | t     |            |                         |         | Balanc    | e due       |             | \$5.0  | 0        | Save/<br>with 1     |        |

WinTPOS™ is a Point-of-Sale system, which means it works as a Cash Register. Customer's sales tickets are financial documents listing ALL sales, rentals and payment transactions. This is an example Sales Ticket as it appears on the screen. It is a virtual ticket, which means transactions can be added anytime. You can print the ticket out any time for customer review. It also does all the math calculations for the operator and NEVER makes a math error. Most clerks can learn to create a sales ticket in 30 minutes of training.

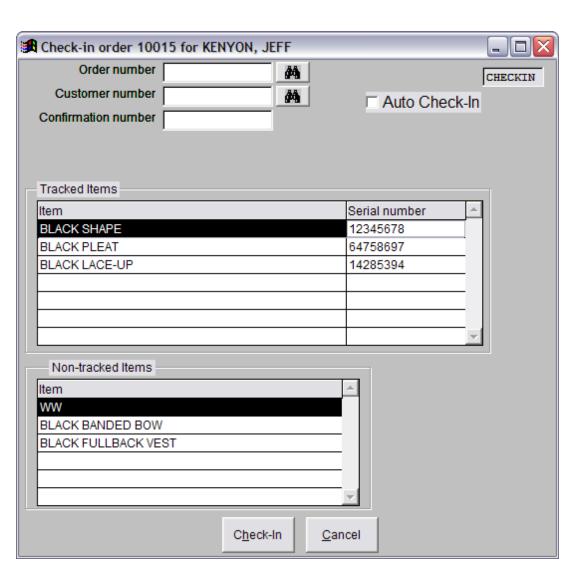

This is the **Check-In Order** form. It is used to check-in orders as they arrive from the service center.

It is important to check-in orders so operators can identify orders that are overdue to arrive from the supplier and as a quality control to insure the correct items were received.

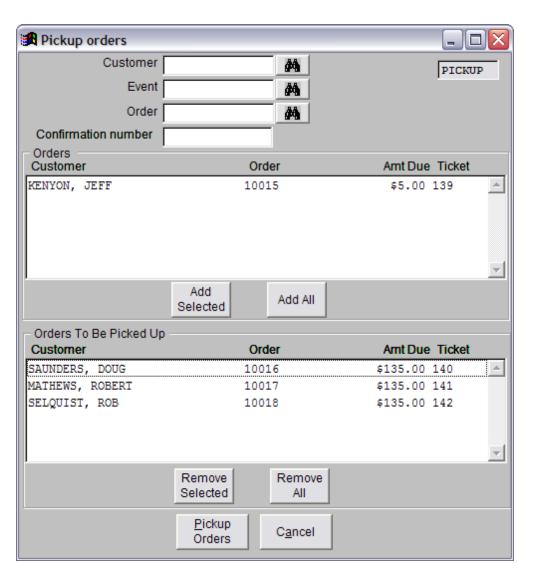

The **Pickup Orders** form is used to mark orders as picked-up by customers. It is important to mark orders as picked up so you can track overdue orders and account for monies collected and NOT collected..

You can select one or more orders to pickup at the same time to save time. Enter a customer name/number or event name/number or order number or confirmation number and WinTPOS<sup>TM</sup> displays the requested rental order(s) in the upper list on the form. The operator then selects the order(s) to pickup.

The system will help insure that the customer pays for the order(s) being picked up. The payment screen will automatically display when the orders have a balance due and not allow the Pick-Up process to complete until the balance is paid.

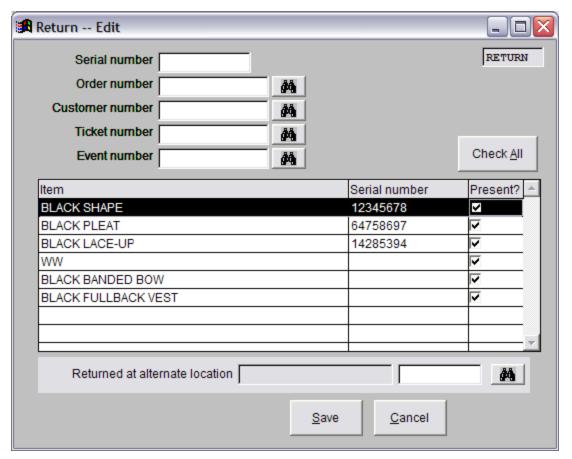

The **Return Orders** form is used to mark orders as returned by customers. It is important to mark orders Returned so you can track overdue orders and collect late fees.

You can return an order by the coat's serial number, the order number, the customer's name or the event name. Once you have selected an order, all the individual items that make up the entire order are displayed in the list. You can then check or uncheck each item to indicate if it is present.

WinTPOS<sup>™</sup> can be configured to automatically charge a late fee to the customer if the order is not returned ontime, or if any items are lost or damaged.

| For re                 | ean/a  | tions of status                                                                                                    | with pickup date between | 4/21/2002 and 4/2 | 8/2002                                                                                                    |                        |
|------------------------|--------|----------------------------------------------------------------------------------------------------|--------------------------|-------------------|----------------------------------------------------------------------------------------------------|------------------------|
| Order                  |        |                                                                                                    | Conf #:                  | Order             |                                                                                                    | Pickup: 1              |
|                        |        | ith/Jones                                                                                                    | Com w.                   |                   | up date: 4/24/2003                                                                                                    | Return date: 4/28/2003 |
| Customer: Jones, Tom   |        |                                                                                                    |                          |                   | fissing size(s)                                                                                                    | Currently at:          |
|                        | Rtn    |                                                                                                    |                          | Size code         | Serial number                                                                                                    | Status                 |
| 1                      |        | 001                                                                                                    |                          |                   | 201101110111001                                                                                                    | Missing size(s)        |
| - 1                    | 0      | 003P                                                                                                    |                          |                   |                                                                                                    | Missing size(s)        |
| 1                      | 0      | sww                                                                                                    |                          |                   |                                                                                                    | Missing size(s)        |
| 1                      | 0      | BCBR                                                                                                    |                          |                   |                                                                                                    | Missing size(s)        |
| - 1                    | 0      | CBK                                                                                                    |                          |                   |                                                                                                    | Missing size(s)        |
| 1                      | 0      | LMZ                                                                                                    |                          |                   |                                                                                                    | Missing size(s)        |
| Order                  | :1001  | 6                                                                                                    | Conf #:158               | Order             | ed: 1                                                                                                    | Pickup: 1              |
| Ever                   | it:Sm  | ith/Jones                                                                                                    |                          | Picki             | up date: 4/24/2003                                                                                                    | Return date: 4/28/2003 |
| Customer: Bunyan, Paul |        | Bunyan, Paul                                                                                                    |                          | Status: C         | onfirmed                                                                                                    | Currently at:          |
| -                      | Rtn    |                                                                                                    |                          | Size code         | Serial number                                                                                                    | Status                 |
| 1                      | 7      | 001                                                                                                    |                          | 36R               |                                                                                                    | Confirmed              |
| 1                      |        | 003P                                                                                                    |                          | 34-39             |                                                                                                    | Confirmed              |
| 1                      | - 7    | SWW                                                                                                    |                          | M3                |                                                                                                    | Confirmed              |
| 1                      | - 00   | BLLBK                                                                                                    |                          | F                 |                                                                                                    | Confirmed              |
| 1                      | 4 (7)  | CBK                                                                                                    |                          | F                 |                                                                                                    | Confirmed              |
| 1                      |        | LMZ                                                                                                    | 0 (0)                    | 10.5              |                                                                                                    | Confirmed              |
| Order                  |        | The same of the same of the sa | Conf #:157               | Order             | The state of the state of the s | Pickup: 1              |
| Event: Smith/Jones     |        |                                                                                                    |                          |                   | up date: 4/24/2003                                                                                                    | Return date: 4/28/2003 |
|                        |        | Henry, John                                                                                                    |                          | Status: F         |                                                                                                    | Currently at: 1        |
| CRITY                  | Rtn    | 001                                                                                                    |                          | Size code<br>40R  | Serial number<br>12345678                                                                                                    | Status<br>Received     |
| 1                      |        | 003P                                                                                                    |                          | 37-40             | 12343070                                                                                                    | Received               |
| 1                      |        | SWW                                                                                                    |                          | M3                | 85942859                                                                                                    | Received               |
| 1                      |        | BLLBK                                                                                                    |                          | F                 | 00012000                                                                                                    | Received               |
| 1                      | 0      | CBK                                                                                                    |                          | F                 | 94185734                                                                                                    | Received               |
| 1                      | 0      | LMZ                                                                                                    |                          | 8.5               | 5000000                                                                                                    | Received               |
| Order                  | :1001  | 8                                                                                                    | Conf #:159               | Order             | ed: 1                                                                                                    | Pickup: 1              |
| Ever                   | nt: Sm | ith/Jones                                                                                                    |                          | Pick              | up date: 4/24/2003                                                                                                    | Return date: 4/28/2003 |
| Custo                  | mer:   | Jones, Casey                                                                                                    |                          | Status: F         |                                                                                                    | Currently at: 1        |
|                        | Rtn    |                                                                                                    |                          | Size code         | Serial number                                                                                                    | Status                 |
| 1                      | 0      | 001                                                                                                    |                          | 46R               | 83524875                                                                                                    | Picked up              |
| 1                      | 0      | 003P                                                                                                    |                          | 38-39             |                                                                                                    | Picked up              |
| 1                      |        | sww                                                                                                    |                          | 2XL3              | 99963154                                                                                                    | Picked up              |
| 1                      | 72     | BLLBK                                                                                                    |                          | F                 |                                                                                                    | Picked up              |
|                        |        | CBK                                                                                                    |                          | F                 | 74524587                                                                                                    | Picked up              |
| 1                      | 0      | LMZ                                                                                                    |                          | 14                |                                                                                                    | Picked up              |

This is an example of a Rental Orders Report.

This report may be ran in a number of ways.

It shows orders by any range of pickup dates.
Other criteria may be specified, such as
"Orders Not Confirmed", "Orders with Missing
Sizes", "Orders that have been Picked Up",
etc. The report can then be printed or
displayed to the screen.

This report provides users tools to easily check the status of orders in the system.

## Rental Agreement 4/21/200 11:49:17 BPS Store 1 Order number: 10016 999-999-9999 Customer: Paul Bunyan Use on: 4/26/2003 Return on: 4/28/2003 Pickup on: 4/24/2003 Ordered at store: Cortana Pickup at: Cortana 133 Role: Best man Associate: MANAGER Created: 4/21/2003 Event: Smith/Jones Comment: Production: Qty Style Description Size Measure Adjust 1 001 36R 1 003P 34 - 391 SWW М3 F BLLBK 1 CBK 1 LMZ 10.5 Items: 6 Price: \$65.90 Deposit: \$0.00 STATEMENT SUMMARY No damage waiver Sub-Total \$65.90 \$0.00 Tax TOTAL \$65.90 BALANCE \$65.90 ......... THIS MESSAGE IS PRINTED AT THE END OF AN RENTAL AGREEMENT - THIS IS WHERE YOU WOULD STATE YOUR LEGAL RENTAL AGREEMENT WITH YOUR CUSTOMER. YOUR CUSTOMER WOULD HAVE TO AGREE WITH YOUR TERMS AND THEN SIGN THIS AGREEMENT. REPLACE THIS WITH YOUR OWN MESSAGE - IF YOU DO NOT WANT TO USE THIS MESSAGE, DELETE IT FROM Main->Housekeeping->General Setup->Document Terms (STDMSG) CUSTOMER SIGNATURE

Page 1

This is an example of a Rental Agreement, also known as a Reservation Receipt. It is a complete recap of the details of a rental order.

It also shows any rental deposit the customer has made, the total charge for the rental and any outstanding balance due.

A fully customizable Rental Agreement Contract may be printed. You may have multiple contracts pre-defined in the system and you may choose which contract to print at the moment the Rental Agreement is printed.

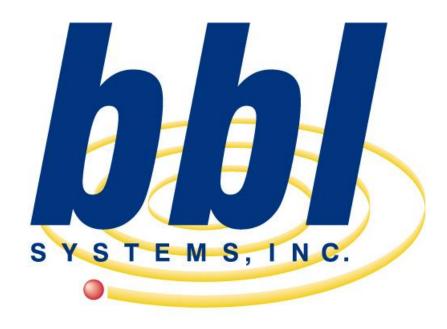

Point of Sale Computer Specialist

This slideshow presentation has only just scratched the surface of the capabilities and functions of the WinTPOS program.

For more information, including a computer video demonstration, contact BBL Systems.

6021 Sandy Springs Cir. NW Atlanta, GA 30328 (800) 587-7277 sales@bblsystems.com